**BRMUG** *................................................*

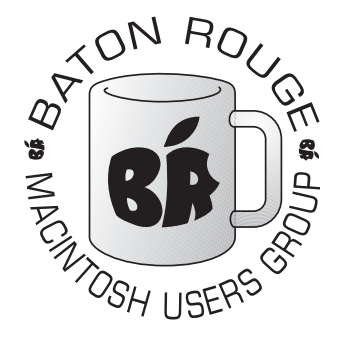

*Baton Rouge Macintosh User Group News and Views February 2009*

BRMUG Information

#### Membership Meetings

*Regular meetings are held on the third Thursday of each month at 6:30 P.M. The normal meeting location is the Bluebonnet Library. All members and guests are welcome at the meeting. Following the meeting, an informal gathering at the Bluebonnet Brewbachers usually occurs that all are welcome to participate in.*

#### Planning Meetings

*Planning meetings are typically held the Thursday after the regular meeting at 6:30 P.M. at the Bluebonnet Brewbachers. The goal of this meeting is to plan for the future of BRMUG. Officers are expected to attend. Guests are welcome.*

#### About BRMUG

*BRMUG provides a web site as its primary mechanism to distribute information to Macintosh users: [http://](http://www.brmug.org) [www.brmug.org](http://www.brmug.org). We provide archives with many of our past newsletters. We have listserv that you can join/read to communicate with other members. You can also contact the BRMUG President -- Isaac Traxler via e-mail [\(traxler](mailto:traxler@brmug.org)  [@brmug.org\)](mailto:traxler@brmug.org) or phone (225-926-1552).*

#### BRMUG Volunteers

*President: Isaac Traxler Vice President: Glenn Matherne Treasurer: Don Ballard Secretary: William Sellers Member at Large: Richard Johnson*

### Newsletter Articles

*Please submit newsletter articles to [newsletter@brmug.org.](mailto:newsletter@brmug.org) Submissions that are not commercial in nature are encouraged! Articles are printed on a* 

he February Meeting of BRMUG will be held at the **Bluebonnet Library** on **February 19th**, the third Thursday of the month, at **T**

6:30 P.M. This month, *William Sellers and Isaac Traxler* will present **Leopard Revealed**. Leopard has many obvious capabilities. It also has many capabilities that are not so obvious. We will take you through a journey of the underside of Leopard..

Leopard and the many applications that come bundled with it provide a multitude of features and customizations. Whether you are a beginner or a guru, it is impossible for any one person to have discovered all of the nicks and crannies of Leopard. We will take you on an odyssey through the obvious and obscure parts of Leopard. Our goal is to point out various tidbits that you might not have noticed that will make your Leopard experience better.

From the Finder to all those things buried in Utilities, Leopard has amazing depth versatility. We will expose some of the tools you may not have tried. We will also show you how to tweak Leopard to enhance your experience (just using Leopard -- no extra parts used or needed).

For example -- how do you blow up a really small graphic? How do you disable unneeded fonts? What is Expose and why do you care? What can Services do for you today? For an outline of our planned presentation, visit: *<http://www.brmug.org/meeting-notes/20090219.php>*

 I expect this to be a great meeting packed with useful information. I hope everyone can attend.

Members and guests are welcome. After the meeting, we will have our normal Social Hour at Brewbachers. *[http://www.brmug.org/about](http://www.brmug.org/about-brmug.php)[brmug.php](http://www.brmug.org/about-brmug.php)* has directions and maps.

# Meeting Agenda:

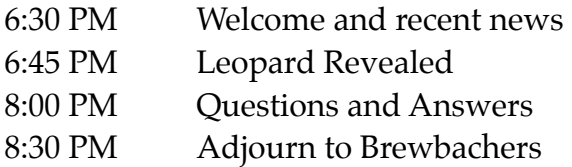

# **Meeting at Bluebonnet Library!**

Visit<http://www.brmug.org/next-meeting.php>for more information.

*space available basis. Helping Macintosh users more effectively utilize their systems.*

#### BRMUG News & Views Page 1 February 2009

#### **January Meeting Review**

Don Ballard did an excellent job of demonstrating the potential of 3D Home Architect Home & Landscape Deluxe Suite. He also wound up giving us a good lesson in why multiple user accounts are a good thing on a shared system (his son had "cleaned up" the Mac resulting in Don's demo files being lost).

In spite of this, Don did a great job of showing us what could be done with a relatively inexpensive package and a few hours of experimentation.

Thank you Don for the presentation and thanks to all who were there to enjoy the experience.

### **AAPL**

While times appear to be tough, Apple has actually had a pretty good month. Apple peaked over \$100 a share this month (for the first time since the pseudo crash). They have fallen a little (\$99.16 for a Market Cap of \$88.31 billion). Considering that Apple is weathering Steve Jobs having stepped down from day to day involvement with running Apple, this is incredible. As Apple's stock price slowly crept up, Microsoft's stock has declined. At this point, Apple's Market Cap is more than 50% of Microsoft's Market Cap. For comparison, HP's Market Cap is \$86.36 billion and Dell's Market Cap is \$17.73 billion.

Some are predicting doom. Their perspective is that Apple just enjoyed a big Christmas sale period and that sales will drop this quarter. They also point out that with the tight economy, the number of switchers will decline. Others point out the rise of low cost netbooks and that this will steal Macintosh sales.

While all of these are good points and they likely will have a negative impact on Macintosh sales, there is another perspective. Desktops (Pro and iMac) are likely to get upgrades that will breathe new life into Macintosh sales. Netbooks started off strong, but are quickly shifting to more powerful with more features which brings the price up. Netbooks are also not practical as an only computer for most folks -- and most folk lack the skill and/or discipline to constantly shift data and applications between the Netbook and their primary machine (the MacBook Air has faced this).

On another front, Apple and IBM came to terms and now Apple has a full time leader for their iPod/ iPhone product lines -- a man with a background in chip design.

The MacMini has gone a long time without an update. Some rumor sites are suggesting that a new model is in the works based on the Atom processor (from Netbook fame). I believe the MacMini will retain a multicore Intel x86 processor. I believe Apple's testing of the Atom is for the next generation Apple TV.

#### **Some Things to Checkout**

As I browse the web, I sometimes mark web pages for ideas for the newsletter. Here are a few that I think you might be interested in.

Security has been a popular topic lately. Here is a multi-part article talking about Mac OS X Security in Depth (1)

Another topic of common interest is slimming down. For Mac OS X, that means reducing hard disk space used or speeding things up. Computerworld (of all places) has a decent introduction to slimming down Mac OS X (2).

#### **WEB URIs Referenced from Above**

- 1) *[http://www.macobserver.com/tmo/article/mac\\_os\\_x\\_system\\_security\\_part\\_i/](http://www.macobserver.com/tmo/article/mac_os_x_system_security_part_i/)*
- 2) *<http://www.computerworld.com/action/article.do?command=viewArticleBasic&articleId=9122842>*
- 3) *<http://danwarne.com/mistakes-made-by-new-mac-users/>*

*4) [http://www.macinstruct.com/](http://www.macinstruct.com)*

A while back I ran across an article titled: *Top 30 mistakes made by new Mac users* (3). The article is actually really cool. The comments posted after also offer some good insight.

Macinstruct(4) is an interesting web site with a number of short Howto tutorials. I really suggest you check out this site.

### **New Feature**

While spending time with William Sellers this month working on the presentation, we spent some time talking about the iPhone (both having one). He also had not realized that I wrote the bulk (or all) the newsletter most months. He offered to help (thanks!). So I suggested, that since he was an experienced iPhone user, he should do a monthly column focused on the iPhone. Sure enough, he sent me his first one -- so here it is:

# **William's iPhone Picks**

Although there is a plethora of great iPhone apps on the Apple iTunes store, I have a couple of suggestions that should be a must for any iPhone user. The great news about these apps is that they are totally free. Here are my pics for this month:

**Pandora Radio** is an iPhone application that allows you to

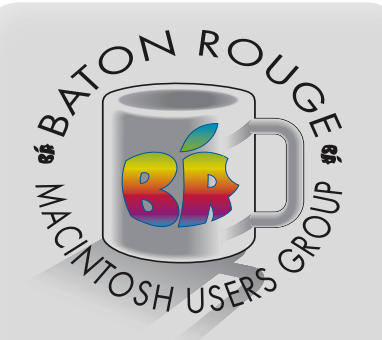

## *BRMUG Mailing Address*

5261 Highland Road #202 Baton Rouge, LA 70808 For more information contact the User Group President, Isaac Traxler: e-mail: *[president@brmug.org](mailto:info@brmug.org)* web: *[http://www.brmug.org/](http://www.brmug.org)*

#### BRMUG News & Views Page 2 February 2008

stream music from the Internet to your iPhone. We're not talking about unknown "indie" artists; but commercial artists like The Beatles, Pink Floyd, Bach, and Beethoven. You start out by creating "station" lists of your favorite artists and then let Pandora make additional suggestions based on your input. This can be VERY handy in finding new/old artists that are in a similar genre or style. For instance, let's say that you create a Bob Dylan station. After the first handful of Dylan songs, Pandora might suggest that you might like Joan Biaz or Joni Mitchell --- and then queue those songs up for you. Of course, you can "thumbs up" or "thumbs down" any of these suggestions. I find the quality of the audio stream to be very good, even streaming over the 3G or EDGE networks.

**AOL Radio** is another music streaming application available at iTunes. It is similar to Pandora in that it streams high quality audio over the Internet; however, you cannot search of specific artists. You are presented with preset stations lists like: Blues, Rock, Classical, Jazz, Sports, and talk. After making your selection, the application will connect you to Internet radio stations streaming the content you are interested in. You can also listen to many "online" FM radio stations from around the country. This application also works great over 3G or EDGE networks.

 I have really found these applications a must have to anyone who enjoys audio content on the iPhone/iPod touch. I would even make the stretch that these two apps could come close to replacing satellite based radio services like XM and Sirius. Please bear in mind that you DO have to have a fairly strong 3G/ EDGE data connection for these to work properly. You might find that when driving around you may experience some buffering. I find Pandora works extremely well in most locations, even when driving around.

**Copyright 2009 - BRMUG**

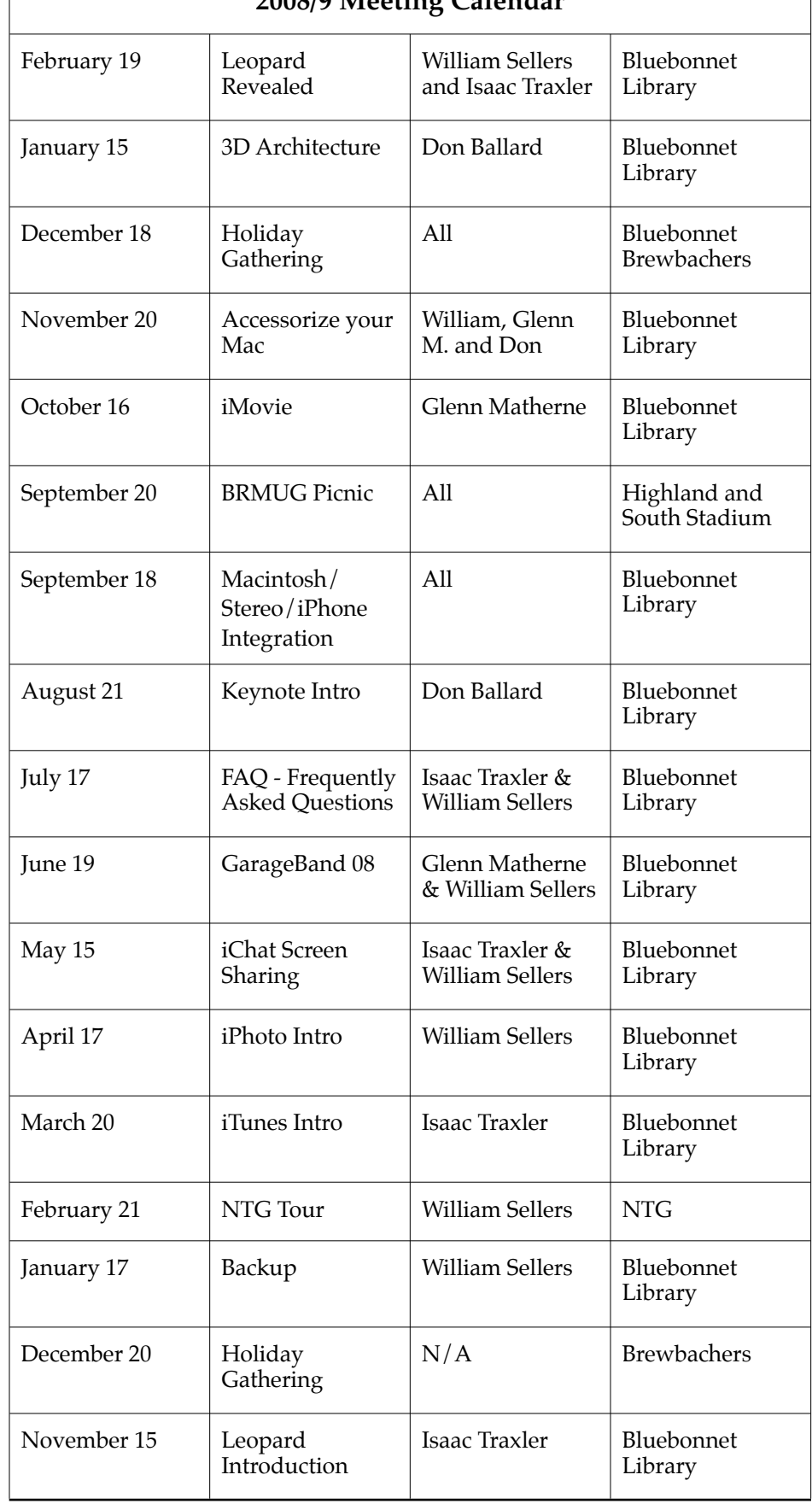

**2008/9 Meeting Calendar**

**Baton Rouge Macintosh User Group** 5261 Highland Rd., #202 Baton Rouge, LA 70808

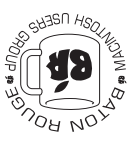

This Month: **Leopard Revealed** by William Sellers and Isaac Traxler

*Hiroshima 45 Chernobyl 86 Windows 95*

*Computers and air conditioners both work fine until you open windows.*

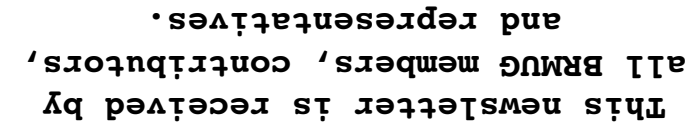

The Baton Rouge Macintosh Users Group is a non-profit organization dedicated to be actively described to the correct our stop is to help bring these users together in order to keep them informed of Apple Computer, Inc.'s trends, visions, and educate them on how to best use this most cost effective, easiest and friendliest of all platforms: The Macintosh.

If you are in the position of selling, supporting, or using the Apple Macintosh computer or any of Apple's products, we would like your participation and support for the benefit of our membership and your customer base.

Everyone is invited to attend the meetings. For a complimentary newsletter, or flyers to give out to others, or any information about the group contact the following BRMUG Ambassador: Isaac Traxler, President, (504) 926-1552, e-mail: bresident boy to talk the most happy to you about *produs only of the south*  $\frac{1}{2}$ the Macintosh!

Send this form with \$15 (\$10 with copy of current school id for students) check payable to BRMUG to: BRMUG Treasurer,

5261 Highland Road, #202, Baton Rouge, LA 70808.

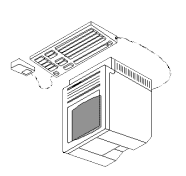

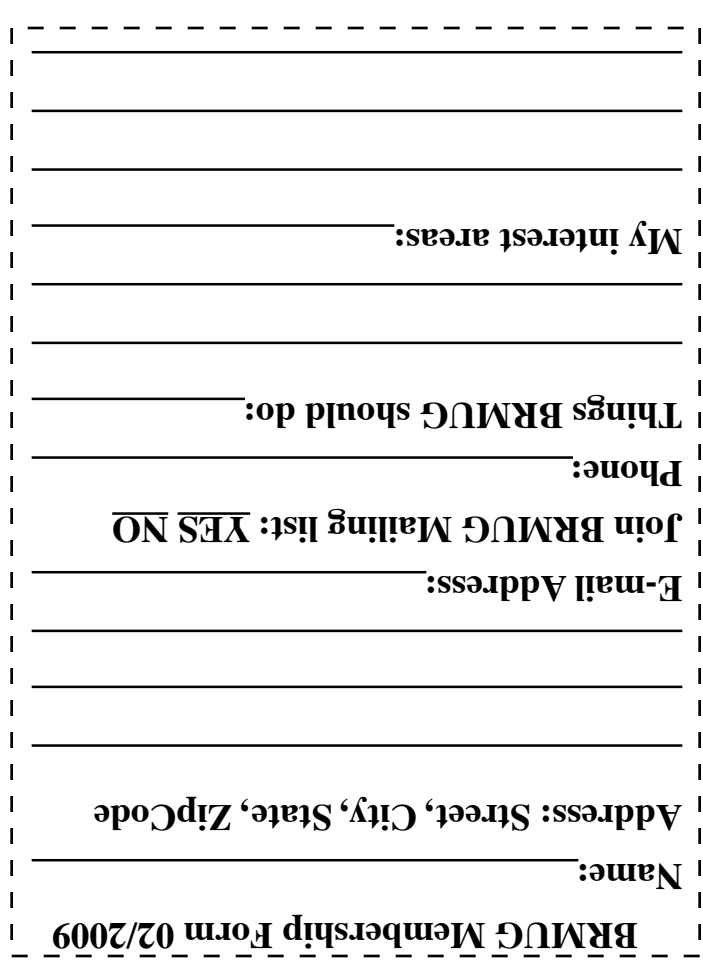